## Using Forest 500 Data - Companies

You can download Forest 500 data via multiple points throughout the website. Below, you can find simple instructions on how to use that data to identify trends, conduct analyses, and compare the assessments of different companies. Additionally, several examples of the analyses our data can be used for are included in this document, alongside the relevant indicators and columns.

#### *Data download of "all data" - Companies*

This table explains the information included within this data download, including the column, column heading, and a description of what the column contains. If you would like to know more about our company assessment methodology you can download it here (link).

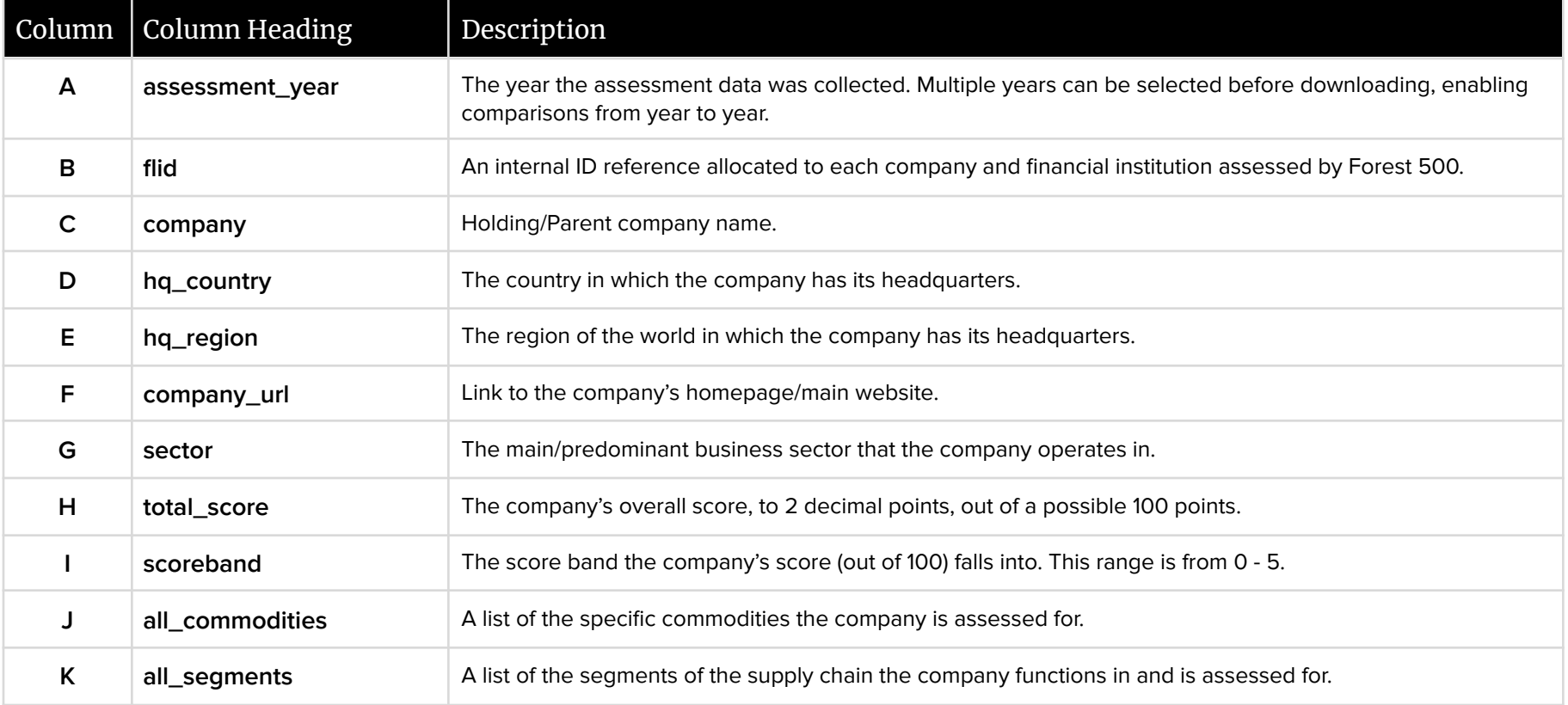

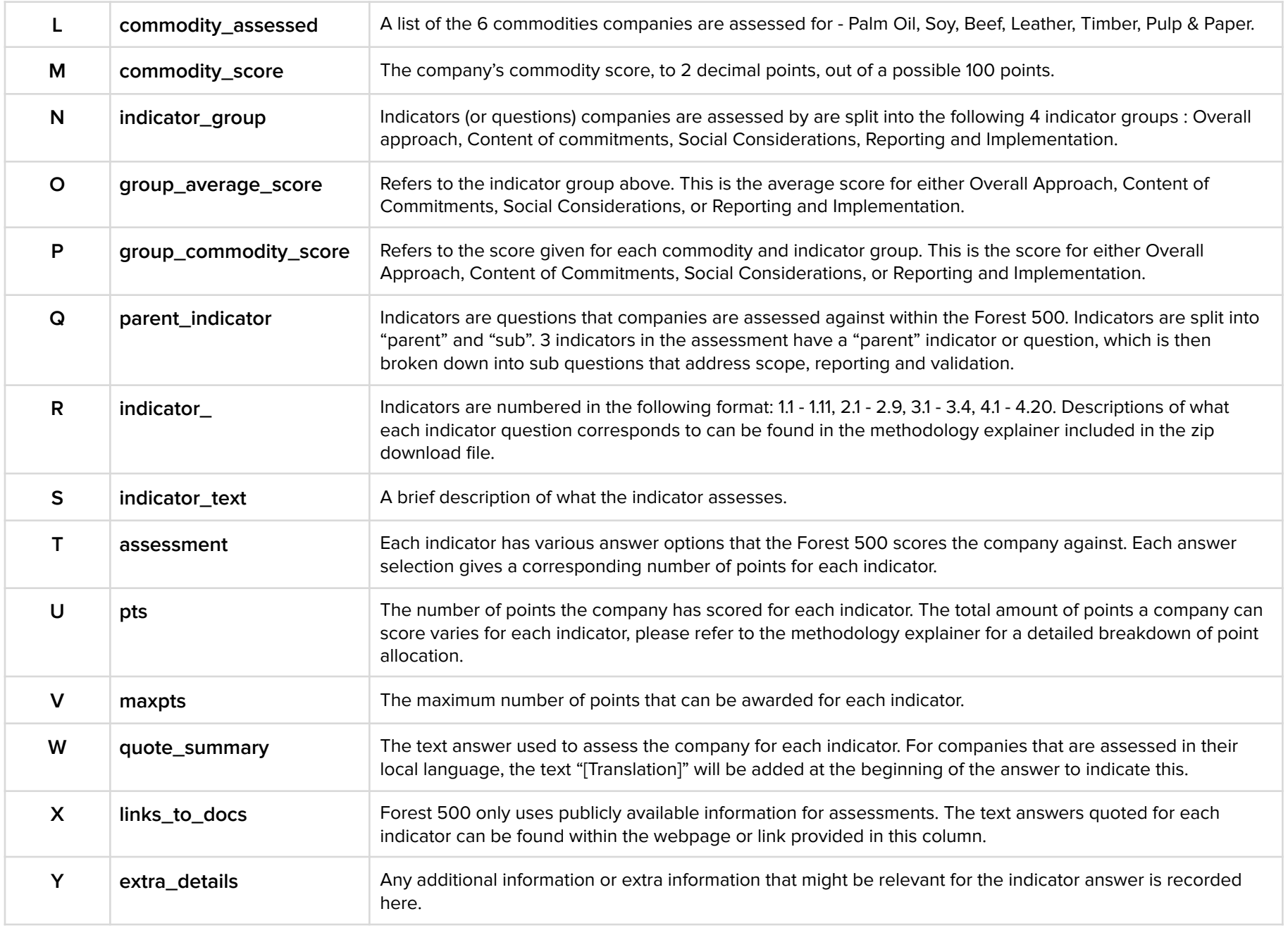

# Examples of using Forest 500 data - Companies

(Please note: the below examples have been made using the 2020 data set)

Once downloaded, the data can be further manipulated for individual needs. Below are a couple of examples of how Forest 500 data can be used.

#### Example #1

Comparing the indicator group scores of companies whose headquarters are based in Denmark, and who are involved in soy supply chains.

**Parameters/** Headquarters in Denmark filters: In the animal feed sector Assessed for Soy Filtered by indicator group (overall points for: commitment strength, reporting and implementation, social considerations) **Compare:** Total points scored in each section

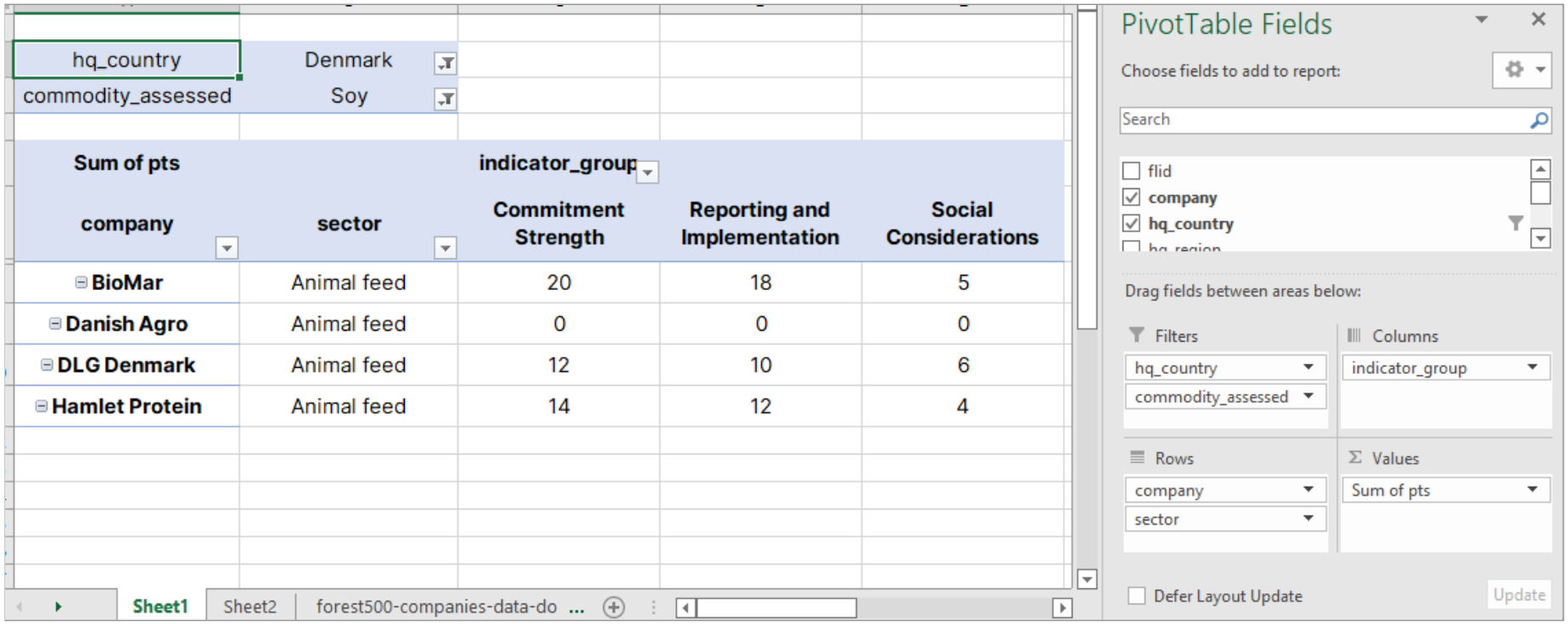

### Example #2

Assessing all companies which are assessed for Palm Oil, whether or not they have commitments to:

A) Does the company offer support to smallholder producers to help them enter responsible supply chains and/or achieve compliance with commitments? (indicator 2.5)

B) Does the company commit to securing the Free, Prior and Informed Consent (FPIC) of potentially affected indigenous peoples and/or local communities prior to acquiring new interests in land or resources and prior to new developments or expansions? (indicator 2.8)

**Parameters/** All companies assessed for palm oil

**filters:** Filtered by indicators 2.5 and 2.8

**Compare:** Count of companies which have "yes" and "no" as answers for those indicators, shown as the percentage of the total

# yes 34% no 66%

2.5 Smallholders

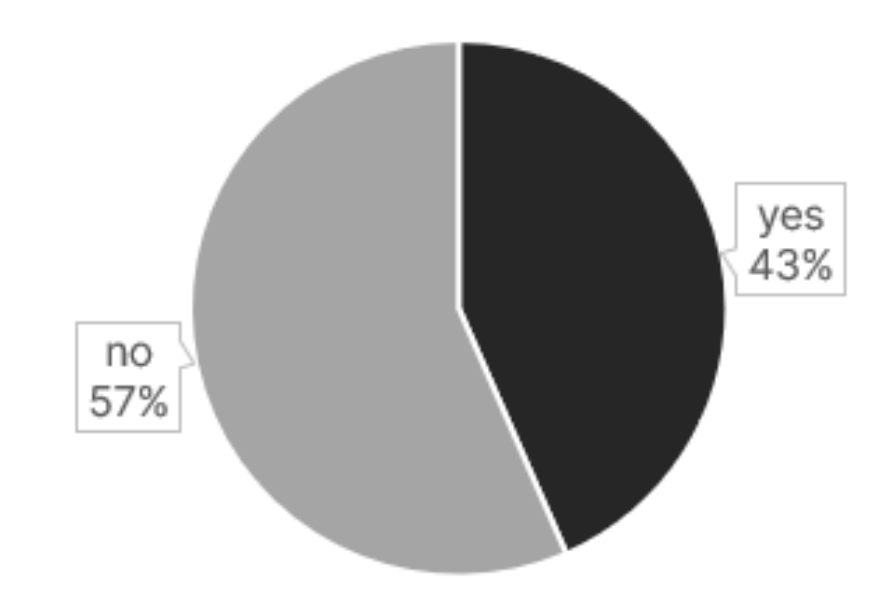

2.8 FPIC

#### Example #3

Comparing food retailers with headquarters in Germany, France and Sweden who are involved in the beef supply chain. Specifically indicator 2.1, which assesses if a company has a deforestation commitment relating to beef.

**Parameters/** Headquarters in Germany, France and Sweden filters: In the food retail Assessed for Beef Filtered by indicator 2.1 (deforestation commitment relating to beef) Assessment text

**Compare:** Points scored for this indicator (out of a possible 8 points), and the quote summary showing the text answer

![](_page_4_Picture_176.jpeg)